# **entrar no esporte bet**

- 1. entrar no esporte bet
- 2. entrar no esporte bet :apostas desportivas paulo rebelo
- 3. entrar no esporte bet :bet premium plus

## **entrar no esporte bet**

Resumo:

**entrar no esporte bet : Inscreva-se em mka.arq.br e entre no mundo das apostas de alta classe! Desfrute de um bônus exclusivo e comece a ganhar agora!** 

contente:

ncluindo apostas pré-jogo e em entrar no esporte bet jogo. O SriJ mantém uma lista de ocasiões online... PortuGOAL portugoal : club-news 3

Actores estatais e operadores licenciados w : int

### **entrar no esporte bet**

#### **entrar no esporte bet**

As apostas esportivas oferecem uma empolgante oportunidade de misturar emoção e lucros. No entanto, é importante abordar as apostas com cautela, compreendendo as probabilidades envolvidas e gerenciando os riscos adequadamente. Aqui estão algumas dicas e palpites para ajudá-lo a navegar pelo mundo das apostas esportivas.

### **Como Apostar?**

1. **Escolha um esporte que você conhece:** A familiaridade com o esporte e suas nuances pode aumentar suas chances de fazer apostas informadas. 2. **Pesquise as equipes e jogadores:** Analisar o histórico, as estatísticas e as notícias das equipes envolvidas pode fornecer insights valiosos. 3. **Compare as probabilidades:** Examine as probabilidades oferecidas por diferentes casas de apostas e escolha aquelas que oferecem o melhor valor. 4. **Defina um orçamento:** Determine quanto você está disposto a arriscar em entrar no esporte bet apostas e cumpra esse limite. 5. **Faça apostas pequenas:** Comece com apostas modestas até ganhar confiança e experiência.

### **Os Palpites de Hoje**

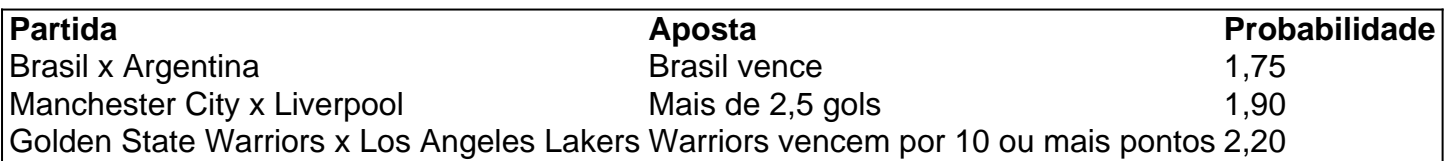

### **Lembre-se**

As apostas esportivas devem ser vistas como uma forma de entretenimento e não como uma fonte garantida de renda. Aposte com responsabilidade, gerencie seus riscos e divirta-se.

#### **Perguntas e Respostas**

- **Quais são os melhores sites de apostas esportivas?** Bet365BetfairBetano
- **Como faço para melhorar minhas chances de ganhar?** Pesquise extensivamenteGerancie seus riscosAposte com moderação
- **As apostas esportivas são legais no meu país?** Verifique as leis e regulamentos locaisAposte apenas em entrar no esporte bet sites licenciados

### **entrar no esporte bet :apostas desportivas paulo rebelo**

Bem-vindo ao nosso guia completo de apostas esportivas no Bet365! Aqui, você encontrará as melhores dicas e estratégias para maximizar seus ganhos e aproveitar ao máximo entrar no esporte bet experiência de apostas.

Se você é novo no mundo das apostas esportivas, não se preocupe! Nosso guia irá guiá-lo através dos fundamentos, desde como criar uma conta até como fazer entrar no esporte bet primeira aposta. Para apostadores mais experientes, compartilharemos dicas e estratégias avançadas para ajudá-lo a levar suas apostas para o próximo nível.

pergunta: Como faço para criar uma conta no Bet365?

pergunta: Quais são os diferentes tipos de apostas que posso fazer no Bet365?

## **Como Sacar Sua Sky Bet no Brasil: Passo a Passo**

Muitos brasileiros apreciam jogos de azar e apostas esportivas, especialmente no contexto da Copa do Mundo e outros eventos esportivos importantes. Sky Bet é uma plataforma popular para apostas desportivas, mas algumas pessoas podem querer saber como sacar suas ganâncias. Neste artigo, vamos guiá-lo através do processo de saque na Sky Bet, considerando as especificidades brasileiras.

### **1. Faça login em entrar no esporte bet entrar no esporte bet conta Sky Bet**

Para começar, acesse o site da Sky Bet e faça login em entrar no esporte bet entrar no esporte bet conta usando suas credenciais. Certifique-se de que está na versão brasileira do site para garantir que as informações sejam apresentadas na moeda local, o real brasileiro (R\$).

### **2. Verifique seu saldo e historial de apostas**

Antes de solicitar um saque, é importante verificar seu saldo atual e revisar o histórico de apostas para garantir que todas as atividades estejam corretas e que você tenha ganhos suficientes para justificar o saque.

### **3. Selecione a opção "Retirar"**

No menu principal, localize e selecione a opção "Retirar" ou "Sacar". Isso levará à página de saques, onde você poderá especificar a quantidade que deseja retirar e selecionar o método de saque desejado.

### **4. Escolha o método de saque**

Sky Bet oferece várias opções de saque, incluindo transferências bancárias e carteiras eletrônicas populares no Brasil, como PayPal e PicPay. Selecione o método que melhor lhe convier e forneça as informações necessárias.

### **5. Insira o valor desejado e solicite o saque**

Agora, insira o valor desejado para o saque em entrar no esporte bet reais (R\$). Certifique-se de que seu saldo seja suficiente para cobrir o valor solicitado. Em seguida, clique no botão "Solicitar saque" ou equivalente para iniciar o processo.

### **6. Aguarde a confirmação e o processamento do saque**

Após solicitar o saque, aguarde a confirmação por email da Sky Bet. O tempo de processamento pode variar dependendo do método de saque escolhido. Em geral, as transferências bancárias podem levar de 3 a 5 dias úteis, enquanto as carteiras eletrônicas geralmente são mais rápidas.

### **7. Verifique seu extrato bancário ou carteira eletrônica**

Depois que o saque for processado, verifique seu extrato bancário ou carteira eletrônica para confirmar que os fundos foram creditados corretamente. Se houver algum problema, entre em entrar no esporte bet contato com o suporte da Sky Bet para obter assistência adicional.

Em resumo, saquar suas ganâncias na Sky Bet no Brasil é um processo simples e direto. Basta seguir as etapas acima e estar ciente dos métodos de saque disponíveis e dos prazos de processamento associados. Boa sorte e aproveite a entrar no esporte bet experiência de apostas desportivas de forma responsável!

## **entrar no esporte bet :bet premium plus**

Enquanto a França enfrenta uma segunda rodada de eleições no domingo, o povo judeu francês diz que está lidando com escolhas difíceis e se sente preso entre extremos entrar no esporte bet meio às preocupações sobre um crescente antissemitismo.

Como parte de seus esforços para desintoxicação da imagem do Rali Nacional (RN) – atualmente líder entrar no esporte bet pesquisas -, Marine Le Pen tem procurado se apresentar como amiga dos judeus e Israel.

Enquanto isso, a votação entrar no esporte bet segundo lugar é o verde-esquerda New Popular Front (NPF) aliança esquerdista Nova Frente popular Aliança que inclui centro esquerda e verdes de Jean Luc Mélenchon partido da extrema direita França Unbowed. figuras sênior dentro LFI fizeram comentários muitos franceses judeus entre outros têm descrito como antissemita... [ Essas dinâmicas levantaram questões profundas para as comunidades judaicas francesa, com muitos dizendo que se sentem presos no meio e o antissemitismo não está sendo suficientemente abordado.

O Guardian falou com mais de uma dúzia membros das comunidades judaicas francesa nos dias anteriores ao segundo turno eleitoral, desde políticos e intelectuais públicos a pensionistaes líderes estudantis ou jovens profissionais. As conversas refletiram diversas opiniões sobre ideologia política entrar no esporte bet relação à votação no Parlamento Europeu (em francês) Na sexta-feira, o grupo guarda chuva Crif (que representa organizações judaicas na França) e a principal rabi do país Ham Korsia estavam entre os signatários de uma declaração pública reiterando entrar no esporte bet posição formal: "Nem R. N nem LFI".

Em uma entrevista entrar no esporte bet Paris, o escritor e filósofo Bernard-Henri Lévy disse: "Todos os judeus que eu sei concordam com isso é claro nunca votarão na França Unbowed. Quando se tratava de RN, ele disse: "Não há absolutamente nenhuma evidência da mudança profunda sobre a questão do antissemitismo."

RN, originalmente chamado Front National foi co-fundado pelo pai de Le Pen Jean Marie le pen que é bem conhecido por suas observações antissemitas. Ele já havia sido condenado várias vezes pela disputa contra crimes da humanidade e também pelas alegações dele sobre as câmaras usadas para matar judeus durante o Holocausto serem apenas um "detalhe" do passado

Os primeiros membros do partido incluíam ex-líderes de uma unidade militar Waffen SS sob

comando nazista durante a Segunda Guerra Mundial. Pierre Bousquet, da divisão Charlemagne waffenSS foi o primeiro teaser e membro fundadoro deste grupo

Mesmo após entrar no esporte bet rebranding, a RN continuou enfrentando repetidos escândalo de corrupção e violência contra os eleitores que fizeram declarações supostamente antissemitas. O RN e o LFI rejeitaram repetidamente acusações de antissemitismo. Nenhuma das partes respondeu aos pedidos para comentar as alegações anti-semitismo

Para muitos judeus franceses, ambos os partidos são considerados inaceitáveis.

Nos dias anteriores ao segundo turno, membros da União de Estudantes Judeus Franceses (UEJF) viajaram para círculos eleitorais chave tentando convencer os eleitores a não votarem entrar no esporte bet extremos. Como parte dos esforços por formar uma "frente republicana" contra o extrema-direita muitos candidatos centristas que ficaram na terceira posição no primeiro assalto já saíram do poder desde então e deixaram vários votantes com escolha direta entre um candidato à NPF ou RN;

Viviane, que pediu para ser identificada apenas pelo primeiro nome dela só disse: se a esquerda tivesse entrado na segunda rodada entrar no esporte bet entrar no esporte bet área de atuação ela poderia estar aberta à votação pela extrema direita e acrescentou "Não tenho certeza do quê eu teria feito no último minuto - não acho ter conseguido votar o Rali Nacional".

Nos dias que antecederam a votação de domingo, algumas pessoas disseram ao Guardian estar planejando votar na extrema direita apesar da falta do sentimento totalmente confortável com o partido. Para muitos outros votos para RN continuam sendo uma perspectiva impensável Depois das orações matinais entrar no esporte bet uma sinagoga no centro de Paris, sábado (sábado), houve conversas acalorada sobre lanche: é realmente um mal menor para os direitos humanos? Não votar na melhor forma possível.

Os judeus franceses que se identificam com a esquerda e apoiam o NPF, enquanto isso também têm lidado contra dilemas. Lévy disse acreditar ter sido "um erro político", uma falha moral" incluir LFI na aliança de Esquerda esquerdista - nem todos concordam

Alice Timsit, 30 anos de idade e vereadora da cidade do partido Les Écologistes descreveu um crescente sentimento isolamento dentro das esquerda francesa desde os ataques contra Israel pelo Hamas entrar no esporte bet 7 outubro. "Foi muito difícil para mim perceber que minha própria família política nos deixou sozinhos", acrescentando ser por isso ela se juntou a Golem uma coletividade judaica francês-esquerdista."

Questionada sobre a LFI, ela disse que enquanto alguns líderes fizeram comentários antissemitas não era um partido quando se tratava de política. "É absolutamente vital", afirmou o ministro da Defesa do país ao dizer: ter uma organização como parte das NPF porque "a extrema direita é enorme e tem grande riscos para democracia".

Timsit acrescentou que o anti-semitismo precisava ser abordado, inclusive à esquerda. "Tenho certeza de a asa direita pode fazer algumas coisas grandes mas para isso temos também enfrentar problemas e enfrentálo porque negar é uma coisa ruim."

Outros da esquerda compartilham essa visão – até certo ponto.

Ariel Weil, um socialista que serve como prefeito do Centro de Paris – uma área cobrindo quatro distritos da capital francesa disse entrar no esporte bet entrar no esporte bet opinião RN era incompatível com os valores judaicos mas também levantou preocupações sobre elementos das LFI.

"Há apenas alguns lugares onde os eleitores têm que escolher [no domingo] entre a extrema direita esquerda ea extremo-direita... Eu disse, dentre outros.Eu tenho dito: há talvez 10 pessoas entrar no esporte bet quem você não pode votar no Mélenchon partido Você Não podem vota neles porque eles são fascismos da asia Esquerda", ele diz."

Além desses candidatos, disse Weil. os eleitores devem apoiar a LFI contra seus oponentes de extrema direita "...".

"Estamos tentando seguir uma linha tênue", disse ele, acrescentando que quando a eleição for sobre esquerda teremos alguns desafios para enfrentar. "Vamos precisar reconstruir o socialdemocracia – e pôr fim à aliança com pessoas não compartilhadas [nossos valores]".

Author: mka.arq.br Subject: entrar no esporte bet Keywords: entrar no esporte bet Update: 2024/7/11 3:30:56